# **Toelichting Open Data Webservices**

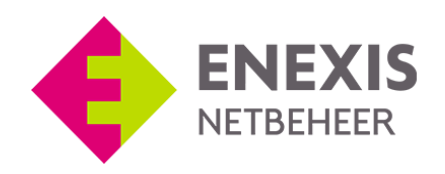

Datum: Oktober 2018

# **Webservices**

Vele GIS applicaties kunnen gevoed worden door verschillende soorten webservices, waarvan Enexis twee varianten aanbiedt: de Web Feature Service en de Web Map Service.

Bij het gebruik van de layers kan er eventueel worden gefilterd op alleen de Noordelijke of Zuidelijke objecten. Dit kan het gebruik versnellen omdat er dan minder data opgehaald hoeft te worden.

Dit kan door het volgende op te nemen als filter: **Voor Noord:** &bbox=-6394,457551.679370,287485,623370 **Voor Zuid:** &bbox=-6394,305547,287485,457551.679370

Als geografisch referentiesysteem wordt geadviseerd om "Amersfoort / RD New" te gebruiken, ook wel bekend onder de naam "EPSG: 28992".

*Mocht de feature niet lijken te werken binnen uw applicatie, dan zou u kunnen proberen om versie 1.1 van de service te gebruiken.* 

# **URL's:**

Web Feature Service (WFS): https://api.enexis.nl/opendata-assets/v1/wfs? Web Map Service (WMS): https://api.enexis.nl/opendata-assets/v1/wms?

### **Developer API's:**

Enexis heeft verschillende API's die gebruikt kunnen worden door developers. Voor de WFS/WMS zijn er ook verschillende API's beschikbaar die vanuit een eigen applicatie aangeroepen kunnen worden. Als developer kunt u zich registeren op de volgende website. Daar staat ook verdere informatie (o.a. swagger definities) over het gebruik van de verschillende API's https://developer.enexis.nl

### **Actualiteit gegevens**

De gegevens worden elke maand rond de 25<sup>e</sup> ververst.